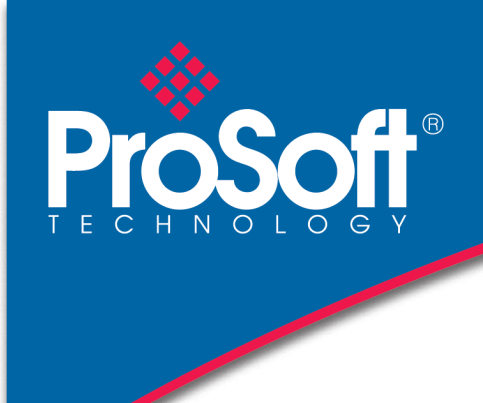

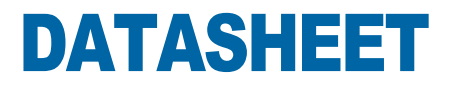

### **ControlLogix® to Moore APACS In-Chassis Module CLX-APACS**

The CLX-APACS module enables a ControlLogix / Plant-PAx™ system to control Moore/Siemens® APACS+ IO Bus remote I/O racks. This provides the ability to execute a phased migration of old Moore APACS DCS systems.

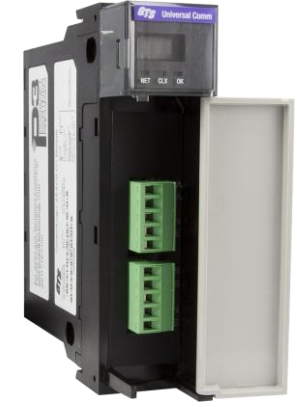

CLX-APACS

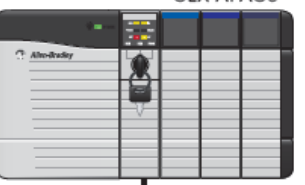

APACS+ I/O Network

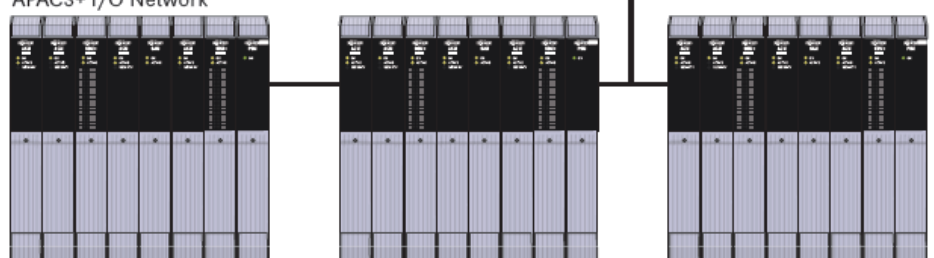

#### **Features**

- Monitor mode Allows testing of the ControlLogix program's execution against the ACM controller's program, in real-time
- Master mode Allows the user to remove the APACS+ ACM controller and control the process from a ControlLogix PLC
- Supports all standard APACS+ digital and analog I/O modules
- Supports up to 39 IO Bus cards per network segment
- Automatically import the current APACS+ I/O configuration from the Siemens 4-mation software's object file
- Configuration files are downloaded to the module through RSLinx™ Classic
- Auto-configuration feature maps the APACS+ I/O data into tags in the ControlLogix processor
- Supports up to 4464 discrete points, or up to 1116 analog points, or any combination thereof
- Diagnostic data from the APACS+ network is mapped into the ControlLogix processor
- Multi-colored LED that indicates the status of the APACS+ network connection

### **Hardware Specifications**

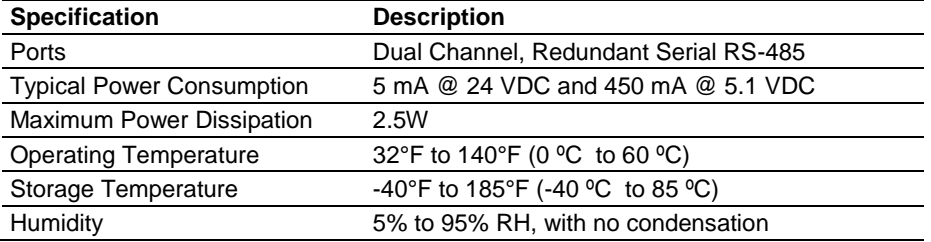

## **Agency Approvals and Certifications**

**Agency CE** 

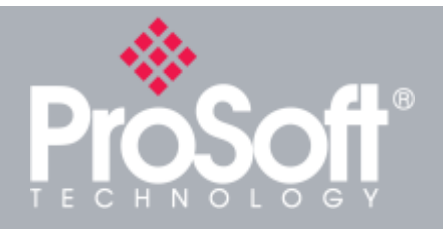

### **Where Automation Connects™ Global Distribution**

**ProSoft Technology® products are distributed and supported worldwide through a network of over 500 distributors in over 50 countries. Our knowledgeable distributors are familiar with your application needs. For a complete list of distributors, go to our web site at: www.prosoft-technology.com**

# **Ordering Information**

**To order this product, please use the following:**

**ControlLogix® to Siemens/Moore APACS+ In-Chassis Module**

**CLX-APACS**

**To place an order, please contact your local ProSoft Technology distributor. For a list of ProSoft Technology distributors near you, go to: www.prosoft-technology.com and select** *Where to Buy* **from the menu.**

**Copyright © 2015 ProSoft Technology, Inc. All rights reserved. 4/29/2015**

**Specifications subject to change without notice.**